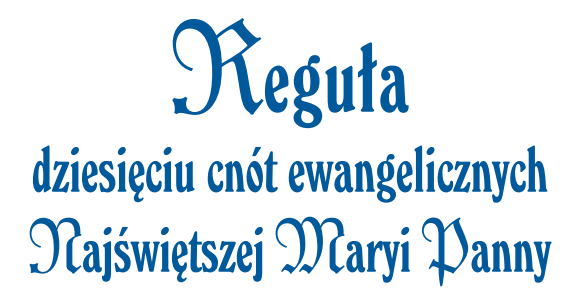

# Reguła dziesięciu upodobań, czyli dziesięciu cnót Błogosławionej Dziewicy Maryi

## albo

Reguła naśladowania dziesięciu cnót ewangelicznych Najświętszej Maryi Panny

#### Słowo wstępne **prze∏o˝onego generalnego** Zgromadzenia Księży Marianów

Kiedy o. Stanisław od Jezusa i Maryi Papczyński (1631-1701) zabiegał o zatwierdzenie przez Stolicę Apostolską Zakonu Marianów, obowiązywała zasada, że każdy nowy zakon musi przyjąć którąś z istniejących już reguł. Specyficzne zaś dla danego zakonu przepisy miały się zawierać w konstytucjach lub w tzw. normach, w tym przypadku w napisanej przez Założyciela *Norma vitæ* (*Regule ˝ycia*).

Trudność tkwiła w tym, że on sam był przekonany, i˝ *Norma vitæ* powsta∏a z natchnienia Ducha Świętego i najlepiej oddaje zamysł Boga wobec zakonu, który pragnął założyć. Jednak wysłannik o. Papczyńskiego zmuszony w Rzymie do wyboru którejś spośród istniejących już reguł, wybrał Regułę dziesięciu cnót *NMP* (1699).

Nic więc dziwnego, że skoro Ojciec Założyciel dowiedział się, że napisana przez niego *Norma vitæ* nie zosta∏a dla zakonu zaaprobowana, doznał zawodu, ale kiedy zapoznał się bliżej z *Regułą dziesięciu cnót NMP*, zaakceptował ją i jako dziękczynienie za papieskie zatwierdzenie zakonu zaÊpiewa∏ *Te Deum*.

W parę miesięcy poźniej złożył na tę regułę uroczyste śluby, a wkrótce potem przyjął na nią śluby od członków swego zakonu (1701). Od tej pory, aż do 1910 roku, Reguła dziesięciu *cnót* stanowiła regułę Zgromadzenia Marianów.

Przewodnią ideą Reguły jest naśladowanie Matki Bożej w Jej cnotach: czystości, roztropności, pokorze, wierze, pobożności, posłuszeństwie, ubóstwie, cierpliwości, miłości i boleści, czyli współczuciu z Chrystusem w Jego męce.

Dzisiaj *Regu∏a* ta jest nie tylko historycznym dokumentem pewnej duchowości. Jej zwięzła treść w swej istotnej warstwie pozostaje nadal aktualna. Aktualna jest i będzie idea naśladowania Maryi, aktualne cnoty, nawet jeżeli na ich temat można dziś powiedzieć więcej i nieco inaczej, a nade wszystko aktualny jest ewangeliczny radykalizm. Co więcej, beatyfikacja Za∏o˝yciela Zgromadzenia Marianów w 2007 roku i spowodowany przez nią powrót do źródeł duchowości mariańskiej sprawiły, że *Reguła dziesięciu cnót* zaczyna coraz bardziej inspirować marianów, a także wielu wiernych świeckich; staje się ona drogą miłości Boga i bliźniego.

*Regu∏a dziesi´ciu cnót* by∏a dla polskiej religijności czymś nowym i ważnym. Ujmowała bowiem maryjną pobożność w nowy sposób: nie było to już tylko wzywanie Maryi, wyrażanie tkliwych wobec Niej uczuç, ale ukazanie Jej jako wzoru do naśladowania, konkretnie, na podstawie relacji biblijnych, w prawdzie Jej życia. *Reguła* ukazuje Ją jako Tę, która podąża na czele wszystkich idàcych za Chrystusem, która prowadzi Lud Boży ową drogą. Jest więc to maryjność dojrzała, głęboko chrystocentryczna i eklezjologiczna.

Dlatego też z radością należy powitać w Polsce, w Sanktuarium Matki Bożej w Licheniu, wspólnotę Sióstr Anuncjatek, która żyjąc Regułą dziesięciu cnót NMP, ubogaci Kościół w Polsce oryginalną duchowością maryjną.

Nawet jeśli dziś niektóre sformułowania *Regu∏y* brzmià nieco anachronicznie, to przecież tekst ten nie jest pozbawiony życia. Prezentujàc w 1930 r. nowe *Konstytucje* Zgromadzenia, ówczesny genera∏ marianów, o. Franciszek Buczys, s∏usznie o niej napisa∏: "Chociaż teraz nie ma ona mocy prawnej, to niemniej powinna być przemiłym pokarmem duchowym naszej wspólnoty, iżby dziesięć tych cnót umiłowanych przez Najświętszą Pannę w nas wykształciła".

Życzenie mego Czcigodnego Poprzednika przekazuję wszystkim, którzy nad tekstem *Reguły* się pochylą.

> *Jan M. Rokosz MIC* przełożony generalny Zgromadzenia Księży Marianów

Rzym – Warszawa, 29 sierpnia 2009 roku, w 100. rocznicę odnowy i reformy Zgromadzenia Księży Marianów.

#### **Przedmowa**

O dusze najmilsze, szczególnie oddane czci Bogarodzicy! Wypada, abyście szczególnie i przede wszystkim samą Dziewicę ustawicznie miały przed swymi oczyma, ku Niej kierując wasze myśli i spojrzenia, jak Mędrcy [kierowali je] ku gwieêdzie [por. Mt 2,1-2.9-10]. Niech Dziewica będzie waszym wzorem, niech będzie Wyrocznią, niech będzie Regułą. I nie starajcie się o nic więcej, jak tylko abyście naśladując Dziewicę, doskonale podobali się Oblubieńcowi Dusz waszych. Ta bowiem niech będzie wasza roztropność, rada, powołanie, religijność i cel, abyście zawsze szczerze Bogu służyli. Jednakże, ponieważ sposób naśladowania Dziewicy i podobania się na Jej wzór Bogu, który jest określony w waszej *Regule*, został w całości zaczerpnięty z Ewangelii, przeto konieczne jest, abyście wiedzieli, o czym – według Ewangelii – Dziewica myślała, co mówiła lub czyniła. Tymi trzema sposobami jest wam ukazana w Ewangelii Dziewica jako Ta, która może jaśnieć w was i która może być naśladowana, i jeśli nią będziecie jaśnieć, posiądziecie życie wieczne. Wiedzcie zatem, że chociaż Dziewica Maryja pełna była wszelkich łask i cnót, to jednak Duch Święty zechciał i sprawił, że tylko

dziesięć ich jest wspomnianych przez Ewangelistów. Te dziesięć cnót, które – według świadectwa Ewangelii – Dziewica posiadała, wy także powinniście posiadać, jak również to wszystko, o czym – jak czytamy – dzięki nim Dziewica myślała, co mówiła albo czyniła, powinniście myśleć, mówić i czynić, i tak według każdej z tych cnót trojakim sposobem powinniście naśladować Dziewic´ *sercem, ustami i czynem*, na czym ca∏kowicie opiera się i polega cała doskonałość i prawdziwe wype∏nienie waszej *Regu∏y*.

## **Rozdzia∏ I**

#### Cnota czystości

*Maryi Dziewicy spoÊród Jej cnót wspomniana jest w Ewangelii na pierwszym miejscu; którà to cnot´* powinniście posiadać i według niej Dziewicę w trojaki sposób naśladować.

Nie możemy szczegółowo wyliczać wszystkich cnót Dziewicy, lecz będziemy wspominać tylko te, które w Ewangelii są wyraźnie wspominane. Tam czytamy przede wszystkim, że wspomniana jest cnota dziewiczości [czystości], aby dusze Bogu poświęcone wiedziały, że przede wszystkim do tego powinny dążyć i użyć całej zdolności myślenia, aby na wzór Dziewicy, jako prawdziwe oblubienice, podobały się Chrystusowi w czystości i myślały o tym, mówiły i czyniły to, o czym Dziewica z powodu swej czystości myślała, co mówiła i czyni∏a, jak o tym czytamy w Ewangelii. Z Ewangelii zaś jest wiadome, że Dziewica z powodu swej dziewiczej czystości, aby Bogu jak najdoskonalej się podobać, przede wszystkim ślubowała dziewictwo, a ponadto w tejże Ewangelii czytamy, że poślubiła św. Józefa [por. Łk 1,27] i w końcu spytała Gabriela, mówiąc: "Jakże się to stanie, skoro nie znam męża"[Łk 1,34].

Tak więc osoby należące do tego Zakonu, według wzoru i w naśladowaniu Dziewicy, aby się Chrystusowi Oblubieńcowi podobać, niech ślubują wieczystą czystość i niech przyjmą prawdziwego Józefa, to znaczy Jezusa, za swego Oblubieńca. Niech nie szukają żadnych próżności i niech nie mówią ani nie słuchają żadnych słów próżnej miłości, lecz starają się żyć w zażyłości tylko z Jezusem, swym Oblubieńcem. O, jak słodko i radośnie będzie umierała ta osoba, która w swym życiu oprócz Jezusa nie mia∏a innego Ukochanego!

Zeby zaś posiadać tę cnotę, niech unikają próżnowania, pijaństwa, podejrzanych towarzystw, zdobienia twarzy i ciała, i głośnego śpiewu dla przypodobania się ludziom, ale niech się starają, i to usilnie, podobać się tylko Chrystusowi, który ca∏y jest upragniony, godny miłości i piękniejszy od wszystkich. O, jak wielu próżnowanie i pijaństwo doprowadziły do zguby! Jak wielu światowe towarzystwo, poufałości, listy i podarunki doprowadziły do potępienia! Jak wiele sumień malowana twarz i śpiewanie doprowadziły do złego.

Szczęśliwa ta dusza, która sercem, ustami i czynem powiedzieć może: *Jezus, Miłość moja! Jezus, Oblubieniec mój! Jezus, Bóg mój i wszystko!* O, jak okazałe i rozległe królestwo otrzyma

w przyszłym życiu dusza, która na tym świecie zamknęła się dla Chrystusa w klasztorze, zwłaszcza jeśli zachowała nie tylko klauzurę jako miejsce, ale także klauzurę właściwą dla serca, to znaczy nie pozwalając niczemu próżnemu wejść przez okna zmysłów i przez uczucie, sercem nie wychodząc na zewnątrz, lecz w tych klauzurach jedynie Pana Jezusa całym sercem i uczuciem kochając i jedynie w Nim szukajàc zadowolenia i pociechy.

## **Rozdzia∏ II**

#### Cnota roztropności

*Dziewicy wspomniana jest w Ewangelii na drugim miejscu; którà to cnot´ powinniÊcie posiadaç i wed∏ug niej Dziewic´ w trojaki sposób naÊladowaç.* 

Maryja Dziewica by∏a zawsze *najroztropniejsza* i z powodu swej roztropności, by podobać się Chrystusowi, o następujących rzeczach myślała, następujące rzeczy mówiła i czyniła. Bo "myślała, jakie by to było pozdrowienie" Gabriela [Łk 1,29], i "zachowywała wszystkie te słowa, rozważając je w sercu swoim"[Łk 2,19; por. Łk 2,51], a co więcej, uciekła do Egiptu [por. Mt 2,13-14], aby ocalić Syna, i nie wróciła stamtąd wcześniej niż po śmierci Heroda [por. Mt 2,19-21]; w końcu ominęła miejscowość, gdzie przebywał Archelaus [por. Mt 2,22].

Według wzoru i w naśladowaniu Dziewicy dusze poświęcone Bogu, aby podobać się Chrystusowi i Dziewicy, nie powinny mówić lekkomyślnie, lecz powinny byç nieskore do mówienia i powinny uprzednio przemyśleć w sercu to, co ma byç powiedziane, zanim to ustami wypowiedzà. Niech więc wystrzegają się słów niepotrzebnych i wszelkiego k∏amstwa, albowiem Bóg zatraci "wszystkich, którzy mówią kłamstwo" [Ps 5,7]. A ponieważ najdoskonalsza mądrość polega na tym, że ktoś wie, jak podobać się Bogu i jak strzec się wszelkiego grzechu, którym Bóg jest obrażony, powinny stale rozważać w swoim sercu, jak przez nie przestrzegana jest *Regu∏a Naj*świętszej Maryi Panny i czy ich życie jest wobec Jezusa czyste i miłe. Najbardziej zaś powinny strzec się Heroda i Archelausa; nie jest bowiem pozbawione tajemnej nauki, że – jak to czytamy – Dziewica uciek∏a przed tymi dwoma królami, ponieważ Herod oznacza występek ciała, zaś Archelaus – występek ubiegania się o urząd. Nad tymi zaś dwoma grzechami łatwiej jest odnieść zwycięstwo przez ucieczkę niż przez walkę, gdy mianowicie za przykładem Dziewicy osoby poddane tej *Regule* uciekają przed wszelką poufałością i wzdrygają się przed wszelkim urzędem lub przełożeństwem. Wtedy zaś się mówi, że powracają po śmierci Heroda, gdy ciało jest tak martwe i ubieganie się o urząd tak oddalane, że urzędy, które przyjmują, tylko na mocy posłuszeństwa przyjmują.

Dla doskonalszego zaś przestrzegania tej roztropności Dziewicy, do Domu Maryi stanowczo niech nie będą przyjmowane żadne inne osoby, jak tylko anielskie, mianowicie mocne na ciele i duchu, bez piętna niesławy, wierzące, i to katolickiej wiary, mające wystarczającą wiedzę i niezwiązane żadnymi świeckimi więzami.

## **Rozdzia∏ III**

## **Cnota pokory**

*wspomniana jest w Ewangelii na trzecim miejscu; którà to cnot´ powinniÊcie posiadaç i wed∏ug niej Dziewic´ w trojaki sposób naÊladowaç.* 

Maryja Dziewica zawsze by∏a *najpokorniejszà,* na której pokorę Pan wejrzał [por. Łk 1, 48], i z powodu swej pokory, aby podobała się Bogu, o następujących rzeczach myślała, następujące rzeczy mówiła i czyniła. Albowiem zmieszała się, czyli zatrwożyła, pochwalona przez Gabriela, któremu z pokorą odpowiedziała, mówiąc: "Oto ja służebnica Pańska, niech mi się stanie według słowa twego" [Łk 1,38].

Według wzoru i w naśladowaniu Dziewicy, osoby należące do tego Zakonu mają się lękać i nie mieç spokoju, gdy sà chwalone lub wybrane na jakiś urząd. Prawdziwa bowiem pokora wówczas w duszy jest rozpoznawana, kiedy z zewnątrz chwalona, wewnątrz smuci się i nie ma spokoju, jak też prawdziwa pycha wtedy jest w kimś poznawana, kiedy przez kogoś podziwiany lub wyniesiony na urząd zaczyna się radować i cieszy się. Niech się pokornie zachowują na kapitułach i na naradach, niech się nie uniewinniajà i nie bronià, niech nie stawiajà w∏asnych poglądów nad poglądy innych przyjęte w całej wspólnocie ani nie idą za własnymi skłonnościami, lecz zawsze niech mówią: "Niech mi się stanie według słowa twego", nie zaś według mojego.

Dla posiadania tej cnoty pokory w sposób doskonalszy, niech na przełożeństwo wyniosą sobie jedną z osób [ze] wspólnoty, której niech będą posłuszni, niech ją kochają i szanują jako zastępującą Maryję Dziewicę, ponieważ rzeczywiście taka osoba zajmuje Jej miejsce. I dlatego jej rozkazy niech przyjmują nie inaczej, niżby wydobywały się z ust Dziewicy, i niech strzegą się bardzo, aby nie osądzali jej zarządzeń, ale po prostu niech będą jej we wszystkim posłuszni.

W każdą sobotę z reguły niech się odbywa kapituła win, na której niech otrzymują za swe ułomności zbawienne pokuty, pomni, że taka kapituła jest czyśćcem dla pokornych. Przełożony zaś w sposób roztropny niech karze uchybienia, zastosowujàc na wzór dobrego Samarytanina olej  $z$  winem [por.  $k$  10,34].

Raz w roku także poszczególne domy mają być wizytowane przez przełożonego tego Zakonu, któremu niech będzie zlecona troska o nie, czyli doprowadzenie ich do porządku. W czasie takiej wizytacji winien on przede wszystkim doszukiwać się prawdy co do czystości, miłości

i pokoju braterskiego, co do ubóstwa i pos∏uszeństwa, co do odmawiania oficjum i świętej modlitwy.

Co się zaś tyczy kapituł, na których mają odbywać się wybory lub pozbawienia [urzędów] dla poszczególnych domów albo prowincji, czy też dla całego Zakonu; co do trzymania się norm prawnych w tych i w wielu innych sprawach, należy przestrzegać pod każdym względem świętych kanonów i konstytucji apostolskich już wydanych i tych, które majà byç wydane, wraz ze statutami, jakie mają być ustanowione przez te kapituły co do zarządzania tym Zakonem.

## **Rozdzia∏ IV**

### **Cnota wiary**

*wspomniana jest w Ewangelii na czwartym miejscu;* którą to cnotę powinniście posiadać i w niej Dziewicę *w trojaki sposób naÊladowaç.*

Maryja Dziewica by∏a zawsze *bardzo silna*  w wierze i na skutek swej wiary, aby się podobać Bogu, o następujących rzeczach myślała, następujące rzeczy mówiła i czyniła. Albowiem przez wiarę, pokorę i posłuszeństwo poczęła Syna Bo-˝ego, posz∏a w okolice górzyste, wesz∏a do domu Zachariasza i pozdrowiła św. Elżbietę, tak że św. Elżbieta winszowała Jej: "Błogosławiona jesteś, któraś uwierzyła, że spełni się" w Tobie "to, co Ci było powiedziane od Pana" [Łk 1,45].

Według wzoru i w naśladowaniu Dziewicy, dusze poświęcone Bogu, aby się Bogu podobały, powinny być mocne w wierze, ponieważ "bez wiary niemożliwe jest podobać się Bogu" [Hbr 11,6]; powinny też przez wiarę począć Jezusa i pójść w okolice górzyste doskonałości, aby mogły zdziałać coś dobrego w domu Zachariasza, to jest w Kościele lub w Zakonie; pozdrowić zaś św. Elżbietę, to jest być uczestnikami w dobrych uczynkach świętych.

Zadna więc przeto osoba nie może być przyjęta do tego Zakonu, jeśli nie jest wierząca, i to w ramach Kościoła katolickiego, jeśli jest podejrzana o jakąś herezję i jeśli jest ekskomunikowana przez Kościół rzymski. Bo jakby to mogło być, by do Zakonu tego, który jest cały poświęcony na podobanie się Bogu, miała być przyjęta osoba, jeżeliby nie była wierząca i prawowierna?

Aby posiąść ową cnotę wiary doskonałej w najwyższym stopniu, niech się strzegą, by się nie wdawali w jakieś próżne lub niebezpieczne myśli odnośnie do wiary, ale niech wierzą po prostu tak, jak wierzy święta Matka Kościół.

Przełożeni zaś są zobowiązani prosić Ojca Świętego, aby jeden z kardynałów świętego Kościo∏a rzymskiego by∏ protektorem tego Zakonu, któremu to dostojnikowi wszyscy [członkowie] niech okazują szacunek i posłuszeństwo, i niech będą poddani Stolicy Apostolskiej i Kościołowi rzymskiemu, a jako że niewzruszeni w wierze [por. Kol 1,23], niech zachowujà cnoty i upodobania Dziewicy Maryi.

## **Rozdzia∏ V**

### Cnota pobożności

*wspomniana jest w Ewangelii na piàtym miejscu; którà to cnot´ powinniÊcie posiadaç i wed∏ug niej Dziewic´ w trojaki sposób naÊladowaç.* 

Maryja Dziewica zawsze by∏a *najpobo˝niejsza*, i aby się Bogu podobać na skutek swej pobożności, o następujących rzeczach myślała, następujące rzeczy mówiła i czyniła. Albowiem z wielką gorliwością i z radością pochwaliła Boga, mówiąc: "Wielbi dusza moja Pana" [Łk 1,46]. Każdego roku udawała się do Jeruzalem, idąc za Synem, bardzo pobożnie słuchała Jego kazań, często wracała do Nazaretu, a wreszcie trwała też na modlitwie z Apostołami [por. Dz 1,14].

Według wzoru i w naśladowaniu Dziewicy, dusze Bogu poświęcone, aby podobały się Chrystusowi, powinny przede wszystkim nauczyć się sztuki i umiejętności chwalenia Boga i modlenia się. Mają odmawiać Brewiarz według porządku rzymskiego i każdego dnia niech czynią specjalne wspomnienie o Błogosławionej Dziewicy Maryi. Gdzie zaś domy są założone pod tytułami, odnośnie do Zwiastowania, [Niepokalanego] Poczęcia albo Przenajświętszej Eucharystii, bądź Najświętszej Maryi Łaskawej, albo Najświętszej Maryi Bolesnej, albo Pocieszenia, albo Najświętszej Maryi Cnót i tym podobnymi, niech odmówià [odpowiednie] oficjum tego dnia i przez oktawę, i oprócz oficjum każdego dnia niech mają wspomnienie o tego rodzaju święcie tytularnym.

Osoby, które nie sà obowiàzane do odmawiania oficjum godzin kanonicznych, majà odmawiać *Koronkę do Najświętszej Maryi Panny*, która zawiera siedemdziesiąt dwa Zdrowaś Maryjo i siedem *Ojcze nasz.* Oprócz tego wszystkie osoby w tym Zakonie winny odmówić raz na dzień dziesięć Zdrowaś Maryjo na cześć dziesięciu cnót Bogarodzicy, poprzedzajàc je jednym *Ojcze nasz* za Papieża i o pomyślny stan Kościoła. Następnie mają stale uczestniczyć we wszystkich nabożeństwach wyrażonych tak słowem, jak [i samą] myślą, które są zalecone albo nakazane osobom obojga płci, należącym do Trzeciego Zakonu, bądź też do Bractwa tego świętego Stowarzyszenia. A ilekroć usłyszą bicie zegara w dzieƒ lub w nocy, powinni odmówiç jedno Zdrowaś Maryjo na cześć Dziewicy i aby wstawiła się u Syna o pokój dla świętego Kościoła katolickiego. Wreszcie mają odmawiać raz na dzień pięć Ojcze nasz i tyleż Zdrowaś Maryjo na cześć pięciu ran Chrystusa i pięciu szczególnych boleści Maryi Dziewicy. Oprócz tego, kiedy usły-

szą bicie dzwonów zapowiadających odprawienie Mszy świętej, niech odmówią jedno Zdrowaś *Maryjo* za kapłana, który ma ją odprawiać, i za lud, który ma jej wysłuchać, i niech wysłuchają lub odprawią, jeśli są kapłanami, każdego dnia Mszę święta, i niech w kościele nigdy nie mówią, chyba że byłyby to słowa modlitwy.

Osoby nie będące w stanie kapłańskim mają przyjmować według ustalonego porządku Komunię świętą co dwa tygodnie oraz w święta Pana Zastępów i Maryi Dziewicy, w Wielki Czwartek, w niedziele Adwentu i w uroczystość Świętych Apostołów.

W Zakonie tym prze∏o˝eni z ustanowienia Stolicy Apostolskiej winni kierowaç braçmi, którzy sk∏adajà Êluby na *Regu∏´ B∏ogos∏awionej Dziewicy Maryi.*

Wszyscy niech także udają się do Jerozolimy, oddając się modlitwie przez rozmyślanie, a nie tylko ustnej. Przełożeni powinni się starać o to, aby ci, co służą Panu pod tą Regułą, mieli głoszone kazania, zwłaszcza w Adwencie i w Wielkim Poście oraz we wszystkie większe uroczystości całego roku, których to kazań niech wszyscy s∏uchajà uwa˝nie i pobo˝nie, bo dusza, która "z Boga jest, słów Bożych słucha" [J 8,47].

Powracaç do Nazaretu znaczy: po spe∏nieniu obowiązków zaraz wracać do celi lub do kościoła, by nie trwonili bezużytecznie czasu i nie tracili nabytej zasługi. Trwać zaś na modlitwie znaczy: często nawiedzać kościół i brać udział w modlitwach brewiarzowych.

Aby posiadać doskonalej tę cnotę modlitwy, niech dusze Bogu poświęcone nade wszystko majà upodobanie w kulcie najczcigodniejszego Sakramentu Eucharystii. Przełożeni niech czuwają nad tym, by słowem i przykładem uczyli najpierw nabyć to [upodobanie]; i kiedy to będzie możliwe, niech przez całe oktawy oddają nieustanną cześć tak wielkiemu Sakramentowi; szczególną bowiem pobożnością Dziewica otaczała Mszę świętą, czyli najczcigodniejszy Sakrament Ołtarza.

## **Rozdzia∏ VI**

### **Cnota pos∏uszeƒstwa**

*Dziewicy jest wspomniana w Ewangelii na szóstym miejscu; którà to cnot´ powinniÊcie posiadaç i wed∏ug niej Dziewic´ w trojaki sposób naÊladowaç.* 

Maryja Dziewica zawsze by∏a *najpos∏uszniejsza* tak wobec Boga, jak i wobec ludzi ze względu na Boga. Dlatego aby podobać się Bogu na skutek swego posłuszeństwa o następujących rzeczach myślała, następujące rzeczy mówiła i czyniła. Gdyż z posłuszeństwa poczęła Boga; i gdy wypełniły się dni oczyszczenia, stawiła swego Syna [przed Panem] w świątyni, składając tam w ofierze parę synogarlic albo gołębi [por. Łk 2,22-24]. Była posłuszna cesarzowi, idąc do Betlejem i tam zgłaszając się jako poddana władcy [por.  $k \ge 2, 1.4 - 5$ .

Według wzoru i w naśladowaniu Dziewicy, dusze Bogu poświęcone, aby podobać się Chrystusowi, powinny być posłuszne Bogu, wypełniając dziesięć Jego przykazań; powinny ofiarować synogarlice, spowiadając się ze swych grzechów; podobnie i gołębie, miłując Boga z całego serca, i Jemu, po zakończeniu dnia, zanim udadzą się na spoczynek, majà przedstawiç swoje prace, zdając z nich sprawę. Powinni być zatem posłuszni swoim przełożonym ze względu na Boga, pamiętając, że Dziewica, która poczęła z posłuszeństwa, również trwając w posłuszeństwie wobec człowieka, to jest cesarza Augusta, porodziła Boga. Bez posłuszeństwa bowiem dusza nie może począć niczego dobrego ani zrodzić lub uczynić jakiegoś dobrego dzieła.

Aby zaś posiadać doskonalej cnotę posłuszeństwa, powinni mieć wybranego na kapitule jednego zwierzchnika i jemu stanowczo być posłuszni. A ponieważ tego rodzaju zwierzchnik zastępuje Dziewicę, wypada, aby był "naczyniem wybranym" cnoty, i wszelkiej doskonałości. Odnośnie zaś do innych przełożeństw miejscowych i oddzielnych wyborów tych, co sprawują urzędy we wspólnotach, niech przestrzegają swoich własnych *Konstytucji*. Wszyscy muszą pamiętać również, że kiedy przyszli do tego Zakonu, wyrzekli się swojej woli ze względu na Boga, i że dopuszczają się świętokradztwa tego rodzaju osoby, kiedy na nowo podejmujà w∏asne wole i skłonności.

Zadna z nich niech nie składa profesji ślubów przed ukończeniem szesnastu lat ani niech nie będzie przyjmowana przed czternastym lub po czterdziestym roku życia, chyba że istnieje bardzo konieczna i nagląca przyczyna takiego przyjęcia.

Gdy zaś składają profesję zakonną, niech mówią: W imię Trójcy Przenajświętszej, Ojca i Syna, i Du*cha Âwi´tego, i najczcigodniejszej Matki Bo˝ej, Dziewicy Maryi, ja N.N. przyrzekam i ślubuję Bogu i Dziewicy Maryi oraz wszystkim świętym i Tobie N.N. (wymienia* się tytuł przełożonego, przed którym składa się profesję), *przez całe moje życie przestrzegać "Reguły dziesi´ciu upodobaƒ B∏ogos∏awionej Dziewicy Maryi",* zyjąc w czystości i posłuszeństwie oraz świętym ubóstwie, *dostosowujàc me obyczaje do tej˝e Regu∏y przez tego rodzaju zobowiàzanie, jakim w niej i przez nià sà zobowiàzani jej profesi.*

Przyjmujący zaś profesję niech powie: *Jeśli tych rzeczy b´dziesz przestrzega∏, obiecuj´ ci, ˝e posiàdziesz Pana Jezusa jako tego, który ci´ wynagrodzi w niebie.* Wszyscy obecni niech odpowiedzà g∏oÊno: *Amen.*

## **Rozdzia∏ VII**

#### **Cnota ubóstwa**

*Dziewicy, jest wspomniana w Ewangelii na siódmym miejscu; którą to cnotę powinniście posiadać i według niej Dziewic´ w trojaki sposób naÊladowaç.* 

Maryja Dziewica *najubo˝sza* zawsze ˝y∏a bardzo ubogo i na skutek ubóstwa, aby się Bogu podobać, o następujących rzeczach myślała, następujące rzeczy mówiła i czyniła. Albowiem, ponieważ nie by∏o dla Niej miejsca w gospodzie, zamieszkała w ubożuchnym miejscu; Jezusa "złożyła w żłobie", w nędzne pieluszki Go owinęła [por. Łk 2,7], piersią swą karmiła, nie mając dla swego Syna jakiegokolwiek innego pożywienia.

Według wzoru i w naśladowaniu Dziewicy dusze Bogu poświęcone powinny kochać i zachowywać tę ewangeliczną perłę ubóstwa, bez której upadajà prawie wszystkie fundamenty doskona łości. Niełatwo w klasztorze znaleźć te dwie rzeczy razem, mianowicie: bogactwo i pobożność. A zatem osoby sk∏adajàce Êluby na t´ *Regu∏´,* niech przebywają jak podróżni w domach swego Zakonu; których budynki niech będą wznoszone bez przesadnej elegancji i zbytku. Jezusa bowiem składają w żłobie, kiedy kochają liche cele i sypialnie; owijają w pieluszki, kiedy ubierają się w szorstką i grubą odzież; karmią mlekiem dziewiczym, kiedy nie dopuszczają sprośnych myśli do swoich serc.

Dla posiadania tej cnoty w sposób doskonalszy, aby Chrystusowi się podobać, powinni wszystko mieç wspólnie, a nic prywatnie. Powinni też zwrócić uwagę na dwie rzeczy: po pierwsze, aby w żaden sposób nie przyjmowano do nowicjatu osoby ze skazà symonii; po drugie, aby nie kupowano ani nie przyjmowano lub nie szukano posiadłości i dochodów zbędnych, czyli zbytecznych, nie proszono o książki albo o inne rzeczy do ubrania lub dla [wykonania] niepotrzebnych prac, ale niech starają się jeść z pracy własnych rąk, tak dla unikania próżnowania, jak też dla naśladowania Dziewicy, która własnymi rękami pracowała. A zatem niech naśladują też, tak w pracach duchowych, jak i fizycznych, chwalebne zwyczaje innych zakonów.

Wreszcie wszyscy powinni strzec raczej rzeczy wspólnych aniżeli tych, które są udzielone każdej poszczególnej osobie. Trzeba zaś zaopatrzyć każdego w to wszystko, co jest konieczne według ślubowanego ubóstwa, w szczególny sposób chorych, stosownie do potrzeb każdego. W odpowiednim czasie należy robić zapasy, zwłaszcza tych rzeczy, których wcale nie można znaleźć w innym czasie. Lecz niech przełożony strzeże się, aby sprzyjając jednemu, innych przez to nie skrzywdziç.

# **Rozdzia∏ VIII**

## Cnota cierpliwości

*Dziewicy wspomniana jest w Ewangelii na ósmym miejscu; którą to cnotę powinniście posiadać i według niej Dziewic´ w trojaki sposób naÊladowaç.* 

Maryja Dziewica zawsze by∏a *najcierpliwsza*i aby podobać się Bogu na skutek swej cierpliwości o następujących rzeczach myślała, następujące rzeczy mówi∏a i czyni∏a. Cierpliwie znosi∏a prześladowanie ze strony Heroda i Żydów. Przez trzy dni strapiona szuka∏a Syna, a kiedy Go znalaz∏a, głosem w jakimś sensie radosnym i matczynym rzekła: "Synu, cóżeś nam tak uczynił? Oto ojciec Twój i ja, bolejąc, szukaliśmy Ciebie" [Łk 2,48].

Według wzoru i w naśladowaniu Dziewicy, dusze Bogu poświęcone, aby podobać się Chrystusowi, winny pragnąć dla imienia swego Oblubieńca coś wycierpieć [por. Dz 5,41] i jakikolwiek krzyż cierpliwie znosić, a nawet cieszyć się, kiedy cierpią niesłuszne prześladowania, gdyż Pan Jezus powiedział: "W cierpliwości waszej posiądziecie dusze wasze" [Łk 21, 19]. Apostoł zaś rzekł: "Jeśli razem z Nim cierpimy, razem z Nim też królować będziemy" [por. Rz 8,17; 2 Tm 2,12]. A zatem dusze, które dla Chrystusa znoszą zło na tym świecie, otrzymają od Chrystusa wynagrodzenie w niebie.

Aby posiadać tę cnotę cierpliwości w sposób doskonalszy, dusze Bogu poświęcone powinny być napawane otuchą; jeśli czasem Bóg je nie tak szybko wysłuchuje lub jeśli nie jest przez nie natychmiast znaleziony, oto powinny dalej szukaç Jezusa w cierpliwości przez trzy dni, to jest przez skruchę, spowiedź i zadośćuczynienie, i w końcu pobożnie się użalając, powinny prowadzić zaufane rozmowy z Chrystusem i zadawaç Mu pytania, jak to zwykły czynić oblubienice wobec Oblubieńca. Wielu jest bowiem ludzi, którzy nie znajdują Jezusa, ponieważ nie szukają Go przez trzy dni, lecz tylko przez dwa dni; nie czynią bowiem dobrej i ważnej spowiedzi, ponieważ ukrywają i przemilczajà pewne grzechy.

Niech więc zwrócą uwagę na to, że nie ma niczego, co by tak czyniło duszę przyjazną Jezusowi, jak radosne znoszenie krzywd dla Niego.

## **Rozdzia∏ IX**

#### Cnota łaskawości

*Dziewicy, czyli Jej mi∏oÊci bliêniego, wspomniana jest w Ewangelii na dziewiàtym miejscu, którà to cnot´ powinniÊcie posiadaç i wed∏ug niej Dziewic´ w trojaki* sposób naśladować.

Maryja Dziewica zawsze by∏a *w najwy˝szym stopniu gorejàca mi∏oÊcià i by∏a ∏askawoÊci, a zw∏aszcza mi∏o*sierdzia najpełniejsza, i aby na skutek swej miłości bliźniego Bogu się podobać, o następujących rzeczach myślała, następujące rzeczy mówiła i czyniła. Albowiem Syna własnym mlekiem karmiła i oddaliła Go od prześladowania Heroda, przenosząc do Egiptu [por. Mt 2,14]; troszczyła się o swego bliźniego, domagając się wina w Kanie Galilejskiej [por. J 2,3], a w końcu dała sługom zbawienną naukę, pouczając i oświecając ich [por. J 2,5].

Według wzoru i w naśladowaniu Dziewicy, dusze Bogu poświęcone, aby podobać się Chrystusowi, powinny Jezusa karmiç mlekiem, to znaczy świętymi uczuciami, nikogo oprócz Chrystusa nie kochać i jedynie z Jezusem szukać zażyłości, z nikim innym. Oprócz tego mają Chrystusa zanieść do Egiptu, to znaczy w swoich pokusach myśleć o śmierci, która oznacza Egipt. Wino zaś i naukę dawać będą bliźniemu, gdy będą wykonywać

32

uczynki miłosierdzia względem ciała i duszy. Skoro osoby należące do tego Zakonu są i zwą się szczególnymi i osobliwymi naśladowcami Maryi Dziewicy, powinny więc wraz z Dziewicą miłosierdzia najpełniejszą i one same być pełne miłosierdzia. Niech ten Zakon przewyższa inne w pokorze, łaskawości i czystości, gdyż chwalebna Dziewica te trzy cnoty spośród innych szczególnie umiłowała.

Aby zaś posiadać tę cnotę łaskawości doskonalej, niech rozważą, że dom, w którym mieszkańcy się wzajemnie nie kochają, jest domem diabła, w którym Chrystusa nie ma, gdyż "stało się w pokoju miejsce jego" [Ps 75,3]; i że tracą i marnotrawią, cokolwiek czynią bez miłości. Niech zatem codziennie czynią między sobą słowo pokoju, według pobożności Dziewicy, aby mianowicie czynili zawsze i zachowywali pokój między sobą, jednając spierających się, wszystkim wybaczając i zawsze będąc rzecznikami pokoju; niech także łatwo odpuszczają innym przewinienia, jeśli chcą, by Bóg odpuścił im ich własne [por. Mt 6,14-15]; i niech cudzych grzechów nie widzą, lecz swoje zawsze mają przed oczyma [por. Mt 7,1-5], gdyż jest to warunek prawdziwej miłości bliźniego i pokory.

Dlatego więc osoba ustanowiona w przełożeństwie niech ma tę troskę, i ani jej oczy niech nie zamkną się na spoczynek, jeśli uprzednio nie pojedna kłócących się albo nienawidzących się, albo ubliżających innym lub źle o nich mówiących, wielu bowiem zgubił oszczerczy język. W końcu niech tym większe i obfitsze będzie współczucie wobec chorych, którym osoby zdrowe majà tak służyć, jak sami by w wypadku swej choroby chcieli, aby z nimi rozsądnie postępowano i im służono [por. Mt 7,12], i niech rozważą, że cnoty są siostrami, a co więcej, nie powinni siostry miłości wypędzać z domu.

## **Rozdzia∏ X** Cnota boleści

*czyli wspó∏cierpienia wspomniana jest w Ewangelii na* dziesiątym miejscu; którą to cnotę powinniście posiadać *i wed∏ug niej Dziewic´ w trojaki sposób naÊladowaç.*

Maryja Dziewica zawsze by∏a *najboleÊciwsza* i najpełniejsza współcierpienia ze śmiercią Syna, i aby podobać się Bogu przez współcierpienie z Synem, o następujących rzeczach myślała, następujące rzeczy mówiła i czyniła. Albowiem często rozważała w duchu słowa Symeona: "A duszę Twoją własną przeniknie miecz" [Łk 2,35]. Stała pod krzyżem umierającego Syna [por. J 19,25], często rozważała Jego rany i ustawicznie nawiedzała miejsca [Jego] Męki.

Według wzoru i w naśladowaniu Dziewicy, dusze Bogu poświęcone, aby się Chrystusowi podobać, powinny w sercach swoich stale nosić wiązkę mirry. Ta dziesiąta cnota krzyża jest ostatnią i końcową, ponieważ na niej, jak długo żyjemy na tym łez padole, polega doskonałość dusz naszych.

Dla posiadania więc tej łaski krzyża, czyli współcierpienia z Ukrzyżowanym i z Dziewicą Matką, niech pomyślą, że ta łaska "nie bywa znaleziona w ziemi ludzi rozkosznie żyjących" [Hi 28,13]. Stąd jest rzeczą konieczną, aby dusza, która pragnie dojść do tej cnoty, żyła trzeźwo i wstrzemięźliwie, i aby tylko w swym Oblubieńcu szukała pociechy; i aby również w szatach jaśniała śmierć jej Oblubieńca, niech umartwia swoje ciało i okrywa je szorstkim i lichym ubraniem.

Stąd, co się tyczy wstrzemięźliwości, osoby należące do tego Zakonu powinny pościć, poza zwykłymi wigiliami, suchymi dniami i Wielkim Postem Kościoła, w ciągu całego swego życia także w każdy piątek i sobotę, ponieważ i Dziewica w te dwa dni była w żałobie i największej boleści. Skoro jednak jakieś osoby, uzyskawszy uprzednio pozwolenie, chciałyby pościć w Adwencie, niech będą błogosławione przez Chrystusa Pana i przez Jego Dziewicę Matkę.

Co zaś do habitu, to niech trzymają się tego przepisu: aby mianowicie odziewały się w taki sposób i na taki wzór, jak odziewali się Jezus i Jego Matka, i ponieważ dusze Bogu poświęcone majà byç czynem i habitem podobne do swego Oblubieńca Chrystusa i do Dziewicy Matki Jego, konieczne jest, aby tak Matka, jak i Syn jaśnieli w ich ubiorach, to jest przez biały kolor w habitach i przez czerwony we wstęgach Szkaplerza Niepokalanego Poczęcia, do którego, noszonego pod zewnętrznym odzieniem, ma być przymocowany wizerunek Bogarodzicy, ozdobiony ciemnoniebieskim kolorem. Poza tym niech noszà dziesięć modlitewnych czarnych paciorków, w sposób

widoczny wiszących u pasa, czyli dziesięć *Zdrowaś Maryjo* na pamiątkę dziesięciu cnót tejże Przeczystej Dziewicy.

Oprócz tego, aby służyły Chrystusowi i Jego Najświętszej Matce Dziewicy z radością i w pokoju, i ze spokojnym sumieniem, oddaliwszy wszelką wątpliwość i mgłę niepokoju, niech osoby podlegające tej Regule i składające profesję według podanej wyżej formuły wiedzą, że są zobowiązane pod grzechem śmiertelnym tylko do trzech ślubów; jeśli zaś złożyły tylko śluby proste z przysięgą wytrwania, są zobowiązane przestrzegać również tej przysięgi. Do innych zaś dzieł Dziewicy są zobowiązane tylko pod sankcją kary lub dyscypliny.

Teraz zaś, ponieważ wyłożyliśmy wszystkie ewangeliczne sposoby postępowania, w których Dziewica Maryja bez zmazy poczęta powinna jaśnieć i być naśladowana, zwieńczeniem tej *Reguły* czynimy wytrwałość, gdyż i w Piśmie Świętym na koniec jest powiedziane, że "wszyscy trwali [...] na modlitwie [...] z Maryjà, Matkà Jezusa" [Dz 1,14]; niech więc osoby poświęcone Bogu, a należące do tego Zakonu, trwają w przestrzeganiu swej *Reguły*, gdyż te, które "wytrwają aż do końca, te będą zbawione" [Mt 10,22].